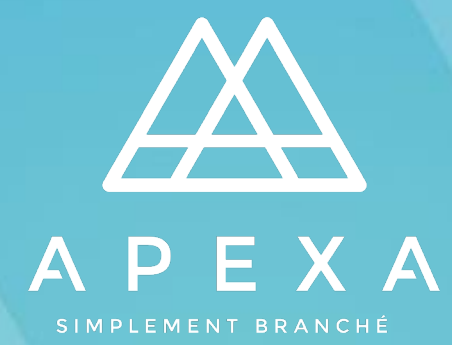

**STRATÉGIES D'INTÉGRATION DES CONSEILLERS ET ENTREPRISES À APEXA**

**Présentateur : Coralie Bilon-Dicanot**

**Date : Octobre 2021**

## **Question no 1 :**

La section des notes d'In-trust n'est-elle visible que si vous avez des relations directes ? Estil possible pour les Assureurs de voir si un AG a invité un Conseiller dans cette section ?

## **Réponse:**

- La section *Notes* sera disponible sur n'importe quel dossier In-Trust pour vos Conseillers et Entreprises. Elle ne comprend des informations que si votre entreprise a envoyé des invitations. Par exemple, si un Assureur envoie des invitations principalement à ses AG, et que les AG invitent les Conseillers, l'Assureur ne pourra pas voir les informations sur les invitations dans son dossier In-Trust. Ces informations apparaîtront uniquement dans les dossiers In-Trust des AG.

## **Question no 2 :**

Supposons qu'un Conseiller ait déjà un profil APEXA. Si une Entreprise demande un contrat d'AG au nom de ce Conseiller et ajoute le courriel associé à son profil, cela créerat-il automatiquement une relation entre le Conseiller et l'Entreprise, ou est-ce que le Conseiller recevra d'abord une notification pour l'accepter ?

## **Réponse :**

Dans un scénario où le Conseiller a déjà un profil APEXA, le contrat à deux parties entre le Conseiller et l'Entreprise devra être actif AVANT que l'Entreprise puisse soumettre une demande de contrat à un AG au nom du Conseiller.

## **Question no 3:**

Quand est-il acceptable pour un Conseiller d'entrer une adresse personnelle (résidentielle) à la place d'une adresse professionnelle ?

# **Réponse :**

- Il y a deux scénarios dans lesquels un Conseiller peut entrer une adresse résidentielle comme adresse professionnelle :
	- 1. Le Conseiller travaille à domicile et a donc la même adresse résidentielle que son adresse professionnelle.
	- 2. Si le Conseiller travaille depuis moins de 5 ans, il n'aura pas 5 années complètes d'historique d'adresse professionnelle. Dans ce cas, le Conseiller doit saisir son/ses adresse(s) professionnelle(s) pour la période appropriée, puis remplir le reste des 5 années d'historique d'adresse avec son/ses adresse(s) résidentielle(s).

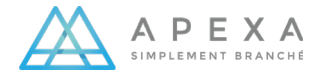